# **BOL API Developer's Guide**

Roadrunner Transportation Systems, Inc. 01/21/2020

## **BOL API Overview**

The BOL API Developer's Guide is intended to help the transportation community integrate their own applications with Roadrunner Freight's BOL API. Our business partners can use the BOL API to transmit BOL data, with additional features like request a rate quote estimate, submit a quick pickup request, and print shipping labels.

The Test API can be accessed at https://webservices-test.rrts.com/bol/api/bolrequest

The Production API can be accessed at <a href="https://webservices.rrts.com/BOL/api/bolrequest">https://webservices.rrts.com/BOL/api/bolrequest</a>

https is required. Http provides error code 403 - 403.4 Forbidden: SSL required.

## Authentication

Authentication for the API is performed using Basic Authentication in the request headers. Authentication is required to submit a BOL, request a rate quote and a Quick Pick up.

If you don't have login with us, please register here https://freight.rrts.com/Pages/Register.aspx

## Format

Requests and responses are both processed in the JSON format. API Endpoints

## BOLRequest

| Description | Creates BOL .                                   |
|-------------|-------------------------------------------------|
| Verb        | POST                                            |
| URL         | https://webservices.rrts.com/BOL/api/bolrequest |
| Endpoint    | /api/bolrequest                                 |

| Property          | Туре   | Required | Description and Rules                                                                                                    |
|-------------------|--------|----------|----------------------------------------------------------------------------------------------------|
| MainAccountNumber | String | Yes      | Account Number - Roadrunner issued account number.                                                                                                    |
| ReqName           | String | No       | Requester's Name - Allows for the entry<br>of the name of the name of the person<br>submitting the BOL. Will print only on the<br>supplemental information page, if that<br>page is requested |
| ReqEmail          | String | No       | Requester's Email Address - Will print only<br>on the supplemental information page, if<br>that page is requested. A copy of the BOL<br>can be sent to this address, see<br>SendBillTo.       |

| ReqPhone    | String(15) | No |                                                                                                    |
|-------------|------------|----|----------------------------------------------------------------------------------------------------|
|             |            |    | Requester's Phone Number - Will print<br>only on the supplemental information<br>page, if that page is requested.<br>Example - (111) 111-1111 |
| ReqPhoneExt | String(15) | No |                                                                                                    |
|             |            |    | Requester's Phone Extension Number -<br>Will print only on the supplemental<br>information page, if that page is<br>requested.                |

| PayTerms             | String(1) | Yes | Bill-of-lading Terms -P - Prepaid, C-<br>Collect. Default value is P.                                                      |
|----------------------|-----------|-----|----------------------------------------------------------------------------------------------------|
| ContactBeforeDeliver | Boolean   | No  | Contact Consignee Before Delivery - If<br>value is true, the BOL will indicate that a<br>delivery appointment is required. |
| CODAmount            | decimal   | No  | COD is no longer supported. Please see your<br>customer service representative if more<br>information is needed.           |

| HazMatContact | String | No  |                                                                                                    |
|---------------|--------|-----|----------------------------------------------------------------------------------------------------|
|               |        |     | Emergency Contact Name - If Hazmat is<br>selected under Commodities, Hazmat<br>Emergency Contact is required.                                                   |
| HazMatPhone   | String | No  |                                                                                                    |
|               |        |     | Emergency Phone Number -If Hazmat is<br>selected under Commodities, Hazmat<br>Emergency Phone Number is required.<br>Example - (111) 111-1111                   |
| ShipDt        | Date   | Yes |                                                                                                    |
|               |        |     | Shipment Date - Date format should be<br>YYYY-MM-DD. ShipDt must be today or in<br>the future. Shipment Date should be<br>within one month of the current date. |
| ProNumber     | String | No  |                                                                                                    |
|               |        |     | Roadrunner Pro Number - Allows for the<br>entry of a valid Roadrunner PRO number.<br>Note: Only a valid Roadrunner PRO<br>number can be entered here.           |

| ProNumAutoGenerated | Boolean | No |                                                                                                    |
|---------------------|---------|----|----------------------------------------------------------------------------------------------------|
|                     |         |    | Indicate true, if the pro number is to be<br>auto generated. Note: If a value is<br>provided in ProNumber, that value will<br>be used. |

| Instructions | String(256) | No | Special Instructions. Only first 188 characters will appear on the BOL PDF. |
|--------------|-------------|----|-----------------------------------------------------------------------------|
|--------------|-------------|----|-----------------------------------------------------------------------------|

| BOLNumber           | String  | No | Shipper's Bill-of-lading number.                                                      |
|---------------------|---------|----|---------------------------------------------------------------------------------------|
| BOLAutoGenerated    | Boolean | No | Indicate true, if the BOL number is to be                                             |
|                     |         |    | auto generated. Note: If a value is provided in BOLNumber, that value will be used.   |
| LiabilityExceedAmt  | Decimal | No |                                                                                       |
|                     |         |    | Declared Value. The dollar value of the declared value, per Declared Value Unit Type. |
| LiabilityExceedType | String  | No | Declared Value Unit Type. 4 types<br>Shipment, LBS, CWT, PKG.                         |
|                     |         |    |                                                                                       |

|                                      |              |     | · · · · · · · · · · · · · · · · · · ·                                                                             |
|--------------------------------------|--------------|-----|----------------------------------------------------------------------------------------------------|
| LiabilityCoverageReq                 | Decimal      | No  | Excess Liability Coverage Amount.<br>Indicate the dollar amount of the<br>additional liability coverage required. |
| SQNumber                             | String       | No  | Spot Quote Number. The Roadrunner<br>Issued Spot Quote Number.                                                    |
| ShipperAddr – <b>Shipper Address</b> | is required. |     |                                                                                                    |
| Company                              | String       | Yes | Company name – The company name for<br>the shipper.                                                               |
| Contact                              | String       | Yes | Shipper Contact – Name of the person to contact at the shipper's location.                                        |
|                                      |              |     |                                                                                                    |

| Address | String | Yes | Shipper Address – Address of the shipper's location. |
|---------|--------|-----|------------------------------------------------------|
|         |        |     |                                                      |

| City | String | Yes | Shipper City |
|------|--------|-----|--------------|
|      |        |     |              |

| State    | String | Yes | Shipper State - Example "WI", "CA"                                                                                                    |
|----------|--------|-----|----------------------------------------------------------------------------------------------------|
| Country  | String | Yes | Shipper Country. Enter "United States" or "Canada"                                                                                                    |
| Zip      | String | Yes | Shipper Zip Code - Can contain 5-digit US<br>zip code or 6-character Canadian postal<br>code with no spaces or dashes – i.e.<br>"M4B1B3" <b>not</b> "M4B-1B3". |
| Phone    | String | Yes | Shipper Phone Number<br>Example - (111) 111-1111                                                                                                    |
| PhoneExt | String | No  | Shipper Phone Extension Number                                                                                                    |

| Email                          | String          | No   | Shipper Email Address - Email is optional. |
|--------------------------------|-----------------|------|--------------------------------------------|
|                                |                 |      |                                            |
|                                |                 |      |                                            |
| ConsigneeAddr – Consignee Addr | ress is require | d    |                                            |
|                                |                 |      |                                            |
|                                |                 |      |                                            |
| Company                        | string          | Yes  | Consignee Company Name                     |
|                                |                 |      |                                            |
| Contract                       |                 | Mara |                                            |
| Contact                        | string          | Yes  | Consignee Contact Name                     |
|                                |                 |      |                                            |
|                                |                 |      |                                            |

| Address | string | Yes | Consignee Address |
|---------|--------|-----|-------------------|
|         |        |     |                   |
|         |        |     |                   |

| City    | string | Yes | Consignee City                                                                                                    |
|---------|--------|-----|----------------------------------------------------------------------------------------------------|
| State   | string | Yes | Consignee State - Example "WI", "CA"                                                                                                    |
| Country | string | Yes | Consignee Country. Enter "United<br>States", "Canada" or "Puerto Rico".                                                                                          |
| Zip     | string | Yes | Consignee Zip Code - Can contain 5-digit<br>US zip code or 6-character Canadian<br>postal code with no spaces or dashes –<br>i.e. "M4B1B3" <b>not</b> "M4B-1B3". |
| Phone   | string | No  | Consignee Phone Number<br>Example - (111) 111-1111                                                                                                    |

## **10 |** P a g e

| PhoneExt                        | string           | No              | Consignee Phone Extension                    |
|---------------------------------|------------------|-----------------|----------------------------------------------|
|                                 |                  |                 |                                              |
|                                 |                  |                 |                                              |
| Email                           | string           | No              | Consignee Email Address - Email is optional. |
|                                 |                  |                 |                                              |
|                                 |                  |                 |                                              |
| ThirdPartyAddr – If CustomerTyp | e is B , Third P | arty fields are | e required.                                  |
|                                 |                  |                 |                                              |
|                                 |                  |                 |                                              |

| Company | string | No | Third Party Company Name |
|---------|--------|----|--------------------------|
|         |        |    |                          |
|         |        |    |                          |
| Contact | string | No | Third Party Contact Name |
|         |        |    |                          |
|         |        |    |                          |

## **11 |** P a g e

| Address | string | No | Third Party Address |
|---------|--------|----|---------------------|
|         |        |    |                     |
|         |        |    |                     |

| City     | string | No | Third Party City                                                                                                    |
|----------|--------|----|----------------------------------------------------------------------------------------------------|
| State    | string | No | Third Party State - Example "WI", "CA"                                                                                                    |
| Country  | string | No | Third Party Country - Enter "United<br>States", "Canada" or "Puerto Rico"                                                                                          |
| Zip      | string | No | Third Party Zip Code - Can contain 5-digit<br>US zip code or 6-character Canadian<br>postal code with no spaces or dashes –<br>i.e. "M4B1B3" <b>not</b> "M4B-1B3". |
| Phone    | string | No | Third Party Phone Number<br>Example - (111) 111-1111                                                                                                    |
| PhoneExt | string | No | Third Party Phone Extension                                                                                                    |

÷

| Email | string | No | Third Party Email Address. Email is optional. |
|-------|--------|----|-----------------------------------------------|
|       |        |    |                                               |

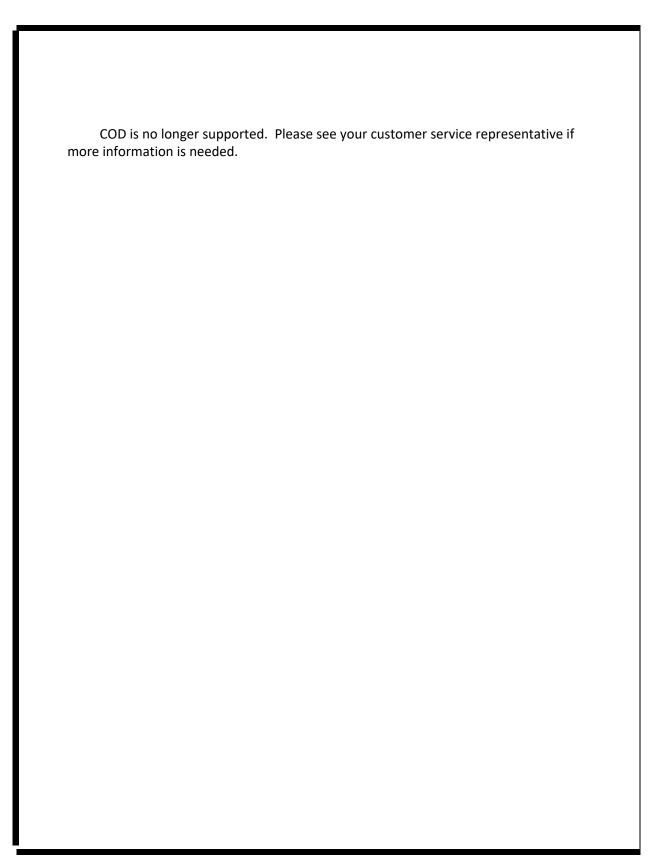

BOLCustomerReference - Maximum Number of Customer Reference on a shipment should be 100. First 26 will be visible on the BOL PDF.

| RefNo      | String    | No | Customer Reference Number.                                                                                                    |
|------------|-----------|----|----------------------------------------------------------------------------------------------------|
| RefType    | String(3) | No | Customer Reference Type                                                                                                    |
| Pieces     | String    | No | Number of Pieces                                                                                                    |
| Weight     | String    | No | Weight in Pounds                                                                                                    |
| Dept       | String    | No | Dept                                                                                                    |
| SendBillTo | String    | No | Email Copy of Bill-of-lading.<br>"O" - shipper, "I" -<br>consignee, "B" - third<br>-party, "R" –<br>Requester.<br>PDF copy of the Bill-of-lading will be<br>emailed to the address indicated for each<br>party, <b>ONLY if GenerateBOL is true</b> |

Commodities - Container of shipment details. Can have up to 9 different shipment details in one transaction. Includes Actual Class & Weight Double ClassCode yes Actual Class of Freight – see Appendix A for list of allowed values. Note: Indicate the Actual Class of the Freight regardless of any FAK that may apply. Weight Decimal Weight of freight for listed class. Measured yes in Pounds. Length Integer No Length should be in inches per Handling Unit. Width No Width should be in inches per Handling Integer Unit. Height Integer No Height should be in inches per Handling Unit.

| Cube     | Integer | No  |                                                                                                    |
|----------|---------|-----|----------------------------------------------------------------------------------------------------|
|          |         |     | Cubic Feet of the items. If 0, the system<br>will calculate the cubic feet based on the<br>dimensions provided in the fields<br>Length, Width, Height |
| UnitDesc | String  | Yes | Type of Handling Units such as pallets,<br>boxes, etc. see Appendix C for list of<br>Handling Units                                                   |
| UnitQnty | Integer | Yes | Quantity of Handling Units.                                                                                                    |
| PkgDesc  | String  | Yes |                                                                                                    |
|          |         |     | Type of Packages such as pallets, boxes,<br>etc. see Appendix C for list of Package<br>Descriptions                                                   |

| PkgQnty     | Integer | Yes | Quantity of Packages.                                                    |
|-------------|---------|-----|--------------------------------------------------------------------------|
|             |         |     |                                                                          |
|             |         |     |                                                                          |
| Description | String  | Yes | Description of the goods . Any additional comments regarding Commodities |
|             |         |     |                                                                          |

| HazMat | String     | No | X – Hazmat, RQ- Reportable Quantity |
|--------|------------|----|-------------------------------------|
|        |            |    |                                     |
|        |            |    |                                     |
| NMFC   | String (6) | No | NMFC number. Example: "156600"      |
|        |            |    |                                     |
|        |            |    |                                     |

| NMFCSub         | String (3) | No | NMFC Sub number. Example:"02"                                                                                                    |
|-----------------|------------|----|----------------------------------------------------------------------------------------------------|
| Accessorials -  |            |    |                                                                                                    |
| AccessorialCode | String(3)  | No | Code for additional service requested. See<br>Appendix B for list of allowed values. Maximum of<br>5 Service Codes (Accessorials).            |
| GenerateBOL     | Boolean    | No | Default Value is false. Set GenerateBOL to True in<br>order to generate the BOL. To receive an emailed<br>copy of the PDF BOL use SendBillTo. |

QuickPickup is calling Roadrunner QuickPickup API . For details refer to –

https://freight.rrts.com/Help/Documents/RRTS\_QuickPickup\_WebService\_Developer's\_Guide.pdf

| QuickPickup   | Boolean | No | Submit Pickup Request. Value should be true to<br>create a Pick up request. Note: the API response<br>will include a pickup order number. Please use<br>Quick Pick up API to submit multiple Pick ups in<br>one request. |
|---------------|---------|----|----------------------------------------------------------------------------------------------------|
| FreightReady  | String  | No | https://webservices.rrts.com/pickup/quickpickup.asmx<br>Ready Time for Pickup Request. Military<br>Time Format ie - 01:15 or 14:30 Note: If<br>QuickPickup is true, FreightReady is required.                            |
| FreightClosed | String  | No | Shipper Close Time for Pickup Request.<br>Military Time Format ie - 01:15 or 14:30 Note: If<br>QuickPickup is true, FreightClosed is required.                                                                           |

| PrintSupplementalPage | Boolean   | No | Print the Supplemental Information Page<br>along with the Bill-of-lading.<br>The supplemental document<br>can be used to display<br>additional data that does<br>not normally display on the<br>BOL.<br>Requestor's name<br>Requestor's email<br>Requestor's phone<br>Additional Reference<br>numbers.<br>Etc.<br>The Supplemental<br>document can be printed by<br>setting the value of<br><i>PrintSupplementalPage</i> to<br>true. |
|-----------------------|-----------|----|----------------------------------------------------------------------------------------------------|
| PrintLabel            | Boolean   | No | Print Shipment Labels . Value should be<br>true to Print Labels.<br>Note: Labels will be emailed to                                                                                                    |
| LabelStyle            | String(1) | No | SendBillTo<br>Format for Shipment Labels.<br>"6" - "6 Labels/Page<br>"4" - "6*4 Label"<br>"F" -"Full Page Label"<br>Note: If PrintLabel is true, Label Style is<br>required                                                                                                    |
| StartingPosition      | Integer   | No | Starting Position for Shipment Labels<br>should be between<br>1 to 6<br>Note: If PrintLabel is true, LabelStyle is<br>required                                                                                                    |

| NumberOfLabels | Integer | No | Number of Shipment Labels to Print. 10<br>is the maximum Number of label can<br>print.<br>Note: If PrintLabel is true,<br>NumberOfLabels is required |
|----------------|---------|----|----------------------------------------------------------------------------------------------------|
|                |         |    |                                                                                                    |

GetRateQuote is calling Roadrunner RateQuote API . For details refer https://freight.rrts.com/Help/Documents/RRTS\_RateQuote\_WebService\_Developer's\_Guide.pdf

#### RateQuote Disclaimer

Online rating estimate freight charges are based on the limited information that you have provided. Such estimates of freight charges are furnished as a convenience to the shipping public and represent only an informal approximation of freight charges, which is not binding either on the carrier or the shipper. Lawful transportation charges are based on the published tariff provisions legally in effect at the time of the shipment, in conjunction with duly negotiated pricing agreements and related transportation services performed in connection therewith.

Freight charges may be subject to minimum charges based on cube, density or lineal feet as provided in Item 577 or Item 578 of our rules tariff. Our rules tariff is available upon request from any RRTS Account Executive. Also available for viewing, printing or downloading, on the internet at the freight.rrts.com website:

#### Rules Tariff Fuel Surcharges page Selected Accessorial Charges

| GetRateQuote | Boolean | No |                                                                |
|--------------|---------|----|----------------------------------------------------------------|
|              |         |    | Request a Rate Quote. Value should be true to request a Quote. |

| PalletPosition             | Integer   | No | Number of Pallet Positions. If customer<br>has pallet rating, must supply 0 or<br>greater pallets. Can leave blank if no<br>pallet rating                              |
|----------------------------|-----------|----|----------------------------------------------------------------------------------------------------|
| SortAndSegregatePieceCount | Integer   | No | Number of Pieces to be Sorted. Must be<br>filled out if using Sort/Segregate service<br>code or for some customer specific<br>accessorial ratings                      |
| LinearFeet                 | Integer   | No | Number of Linear Feet for shipment to<br>be quoted. If customer has linear ft<br>rating, must supply 0 or greater linear ft.<br>Can leave blank if no linear ft rating |
| CustomerType               | String(1) | No | Customer Type for shipment to be quoted.<br>Valid values are "O" for Shipper,<br>"I" for Consignee, and "B" for Third Party.<br>Note: Required if getting rate quote   |

## Request Example Json:

{

"MainAccountNumber": 12345, "ReqName": "3P Name ", "ReqEmail": "xxx@rrts.com", "ReqPhone": "(222) 222-2222", "ReqPhoneExt": "567", "PayTerms": "P", "ContactBeforeDeliver": true, "CODAmount": 1000.0, "CODFee": "C",

```
"CODCheckAcceptable": 1,
     "HazMatContact": "3P Name ",
    "HazMatPhone": "(222) 222-2222",
     "ShipDt": "2019-12-03T16:14:00.8853044-05:00",
    "ProNumber": "",
"ProNumAutoGenerated": true,
     "Instructions": "Shipment Instructions - Test",
     "BOLNumber": "12345",
"BOLAutoGenerated" : true,
    "LiabilityExceedAmt": 10,
     "LiabilityExceedType": "Pkg",
    "LiabilityCoverageReq": "100",
    "SQNumber": "SQ123456",
    "ThirdPartyAddr": {
             "Company": "",
             "Contact": "3P Name",
             "Address": "3P Address",
             "City": "3P City",
             "State": "WI",
            "Country": "United States",
            "Zip": "53188",
             "Phone": "(222) 222-2222",
             "PhoneExt": "333",
             "Email": "xxxx@rrts.com"
    },
     "ConsigneeAddr": {
             "Company": "ACME Con Company",
             "Contact": "Con Name",
             "Address": "Con Address",
             "City": "Ship City",
                "State": "CA",
            "Country": "United States",
            "Zip": "90004",
             "Phone": "(222) 222-2222",
             "PhoneExt": "666",
             "Email": "xxxx@rrts.com"
    },
     "ShipperAddr": {
             "Company": "ACME Ship Company",
             "Contact": "Ship Name",
             "Address": "Ship Address",
             "City": "Ship City",
             "State": "CA",
```

```
"Country": "United States",
"Zip": "90210",
"Phone": "(222) 222-2222",
"PhoneExt": "111",
"Email": "xxxx@rrts.com"
```

#### },

```
"CODAddr": {
    "Company": "ACME COD Company",
    "Contact": "COD Name",
    "Address": "COD Address",
    "City": "COD City",
    "State": "WI",
    "Country": "United States",
    "Zip": "53188",
    "Phone": "(222) 222-2222",
    "PhoneExt": "444",
    "Email": "xxxxx@rrts.com"
```

#### },

"BOLCustomerReference": [

"RefNo": "1313",

#### "RefType": "P",

"Pieces": "33",

}

{

"Weight": "75 plbs", "Dept": "Some Department"

```
],
"SendBillTo": [
      "O","I","B","R"
],
"Commodities": [
        {
                 "UnitDesc": "Pallet",
                 "PkgDesc": "Box",
                 "UnitQnty": 2,
                 "PkgQnty": 1,
                 "HazMat": "X",
                 "Description": "A box and some pallets.",
                "NMFC": "100060",
               "NMFCSub": "600",
                 "Weight": 225,
                 "Cube": 43,
```

```
"Length": 12,
                 "Width": 13,
                 "Height": 14,
                 "ClassCode": 50
        },
        {
                 "UnitDesc": "Pallet",
                 "PkgDesc": "Box",
                 "UnitQnty": 3,
                 "PkgQnty": 1,
                 "HazMat": "",
                 "Description": "A box and some pallets 2.",
                 "NMFC": "No ",
                 "NMFCSub": "No ",
                 "Weight": 200,
                 "Cube": 50,
                 "Length": 16,
                 "Width": 17,
                 "Height": 18,
                 "ClassCode": 77.5
        }
],
"Accessorials": [
        {
                 "AccessorialCode": "GSP"
        },
        {
                 "AccessorialCode": "GSD"
        }
],
"PrintLabel": true,
"LabelStyle": "6",
"NumberOfLabels": 6,
"StartingPosition": 1,
"GetRateQuote": true,
```

```
27 | Page
```

```
"GenerateBOL" : true,

"PalletPosition": 0,

"SortAndSegregatePieceCount": 0,

"LinearFeet": 0,

"CustomerType": "B",

"QuickPickup": false,

"FreightReady": "20:30",

"FreightClosed": "23:30",

"PrintSupplementalPage": true
```

}

| Element Name  | Туре              | Description                                                                                                    |
|---------------|-------------------|----------------------------------------------------------------------------------------------------|
| HasError      | bool              | HasError will be true if there is any error                                                                          |
| ErrorMessage  | String            | Shows error message here if there is any error                                                                       |
| BOLNumber     | String            | Provide BOL Number if there is any.                                                                                  |
| PRONumber     | String            | Provide PRO Number if there is any.                                                                                  |
| PickUpNumber  | String            | Provide Pick Up Number if there is any.                                                                              |
| TerminalName  | String            | Provides Terminal Name                                                                                               |
| TerminalPhone | String            | Provides Terminal Contact.<br><u>https://freight.rrts.com/Locations/Pages/ServiceAreaMap.aspx?LCD=C</u><br><u>OM</u> |
| QuoteNumber   | int               | If requested to get Quote, QuoteNumber returns.                                                                      |
| QuoteResponse | QuoteRespons<br>e | Refer <u>https://webservices.rrts.com/rating/ratequote.asmx</u>                                                      |
| Base64PDFData | String            |                                                                                                    |

{

| Base64PDFLabelDat<br>a | String |  |
|------------------------|--------|--|
|------------------------|--------|--|

#### Example Response Json –

```
"HasError": false,
"ErrorMessage": "",
"BOLNumber": "",
"PickUpNumber": "51435129",
"TerminalName": "Commerce",
"TerminalPhone": "",
"QuoteNumber": 4125917,
"QuoteResponse": {
           "quoteNumberField": 4125917,
           "netChargeField": 201.68,
           "customerField": {
                     "accountNumberField": 123456,
                     "nameField": "ROADRUNNER ONLINE DEMO",
                     "address1Field": "4900 S PENNSYLVANIA AVE",
                     "address2Field": "
                                           ۳,
                     "cityField": "CUDAHY",
                     "stateField": "WI",
                     "zipCodeField": "53110",
                     "PropertyChanged": null
          },
          "routingInfoField": {
                     "destinationStateField": "CA",
                     "destinationZipField": "90004",
                     "originStateField": "CA",
                     "originZipField": "90210",
                     "estimatedTransitDaysField": "1",
                     "originalTerminalField": "Commerce",
                     "PropertyChanged": null
          },
          "rateDetailsField": [
                     {
                                "actualClassField": "50 ",
```

"ratedClassField": "50 ",

```
"chargeField": 50.35,
           "codeField": "MIN",
           "descriptionField": "MIN",
           "rateField": 0.0,
           "weightField": " 225",
           "extraMessagesField": null,
           "PropertyChanged": null
},
{
           "actualClassField": "775",
           "ratedClassField": "775",
           "chargeField": 0.0,
           "codeField": ",
           "descriptionField": "
           "rateField": 0.0,
           "weightField": " 200",
           "extraMessagesField": null,
           "PropertyChanged": null
},
{
           "actualClassField": ",
           "ratedClassField": ",
           "chargeField": 9.75,
           "codeField": "CAO",
           "descriptionField": "California Compliance
                                                               Charge",
           "rateField": 0.0,
           "weightField": ",
           "extraMessagesField": null,
           "PropertyChanged": null
},
{
           "actualClassField": ",
           "ratedClassField": ",
           "chargeField": 45.0,
           "codeField": "GSD",
           "descriptionField": "Government Site Delivery",
           "rateField": 0.0,
           "weightField": ",
           "extraMessagesField": null,
           "PropertyChanged": null
},
{
           "actualClassField": ",
```

{

{

{

}

],

```
"ratedClassField": ",
           "chargeField": 45.0,
           "codeField": "GSP",
           "descriptionField": "Government Site Pickup",
           "rateField": 0.0,
           "weightField": "
                            ",
           "extraMessagesField": null,
           "PropertyChanged": null
},
           "actualClassField": ",
           "ratedClassField": ",
           "chargeField": 7.5,
           "codeField": "HND",
           "descriptionField": "Linehaul Surcharge - 14.90%",
           "rateField": 0.0,
           "weightField": ",
           "extraMessagesField": "Linehaul Surcharge",
           "PropertyChanged": null
},
           "actualClassField": ",
           "ratedClassField": ",
           "chargeField": 32.0,
           "codeField": "CFC",
           "descriptionField": "Collect COD Fee",
           "rateField": 0.0,
           "weightField": ",
           "extraMessagesField": null,
           "PropertyChanged": null
},
           "actualClassField": ",
           "ratedClassField": ",
           "chargeField": 12.08,
           "codeField": "FSC",
           "descriptionField": "Fuel Surcharge - 23.99 %",
           "rateField": 0.0,
           "weightField": ",
           "extraMessagesField": null,
           "PropertyChanged": null
```

30

}

```
"originypeField": "O",

"paymentTypeField": "P",

"cODAmountField": 30.5,

"shipmentDateField": "2019-11-29T15:14:00.8853044-06:00",

"customerCubicFootField": 11,

"hawaiianRatedCubicFootField": 0,

"PropertyChanged": null
```

},

"Base64PDFData":

"JVBERi0xLjcNJeLjz9MKMSAwIG9iag0KPDwgL1R5cGUgL1hPYmplY3QgL1N1YnR5cGUgL0ltYWdlDQovTmFtZSAv WEFQRjFQMV8xNTc0MTkyNTgwXzANCi9XaWR0aCAgMjI5Ng0KL0hlaWdodCAgNTkxDQovQml0c1BlckNvbXBv bmVudCAgOA0KL0NvbG9yU3BhY2UgL0RldmljZVJHQiANCi9MZW5ndGggNjA4MzQNCi9GaWx0ZXIgWy9GbGF0 ZURIY29kZSAvRENURGVjb2RIXQ0KPj4NCnN0cmVhbQ0KeJzsnX9cTNn

Example Error Response Json -

```
{
    "HasError": true,
    "ErrorMessage": "Account number is not valid for this user."
}
```

Must provide MainAccountNumber

Authentication/Valid login is Required to Request a BOL

Inorder to get a Quote , Customer Type is required

Option ContactBeforeDeliver needs Consignee Email Address or Phone Number

Account number is not valid for this user

ShipDt must be today or in the future

Shipment Date should be within a month

Starting Position for Shipment Labels should be between 1 to 6

The maximum Number of label can print is 10

COD is no longer supported. Please see your customer service representative if more information is needed.

## Appendix A – Valid Freight Classes

| ClassId | Description |
|---------|-------------|
| 50      | Class50     |
| 55      | Class55     |
| 60      | Class60     |
| 65      | Class65     |
| 70      | Class70     |
| 77.5    | Class77.5   |
| 85      | Class85     |
| 92.5    | Class92.5   |
| 100     | Class100    |
| 110     | Class110    |
| 125     | Class125    |
| 150     | Class150    |
| 175     | Class175    |
| 200     | Class200    |
| 250     | Class250    |
| 300     | Class300    |
| 400     | Class400    |
| 500     | Class500    |

## Appendix B – Valid Request Service Codes

Code Description

| AHD | Apartment Delivery |
|-----|--------------------|
| AHP | Apartment Pickup   |

| AID | Airport Site Delivery       |
|-----|-----------------------------|
| AIP | Airport Site Pickup         |
| AMD | Amusement Park Delivery     |
| AMP | Amusement Park Pickup       |
| APT | Appointment Charge          |
| BSC | Blind Shipment Charge       |
| CCD | Country Club/Golf Delivery  |
| ССР | Country Club/Golf Pickup    |
| CHD | Place of Worship – Delivery |
| СНР | Place of Worship – Pickup   |
| CPD | Camp/Park/Resort Delivery   |
| СРР | Camp/Park/Resort Pickup     |

| CSD | Construction Delivery                                  |
|-----|--------------------------------------------------------|
| CSP | Construction Pickup                                    |
| DCC | Distribution Center Delivery                           |
| ESD | Exhibition Site Delivery                               |
| EXH | Exhibition Site Pickup                                 |
| EXL | Shipment contains article(s) 12 ft but less than 20 ft |
| EXM | Shipment contains article(s) 8 ft but less than 12     |

| EXX | Shipment contains article(s) 20 ft or greater |
|-----|-----------------------------------------------|
| FAD | Farm/Ranch Delivery                           |
| FAP | Farm/Ranch Pickup                             |
| FAB | Floor Above/Below Delivery                    |
| FSD | Forest Delivery                               |
| CCD | Golf-Country Club Delivery                    |
| GSD | Government Site Delivery                      |
| WCL | Hawaiian Will Call                            |
| HAZ | Hazardous Materials                           |
| HHD | Hotel Delivery                                |
| ннр | Hotel Pickup                                  |
| IRD | Indian Reservation Delivery                   |
| ID  | Inside Delivery                               |
| IP  | Inside Pickup                                 |
| LGD | Liftgate Delivery                             |
| LGP | Liftgate Pickup                               |
| PSM | Maintain Temperature                          |
| MSD | Mine Site Delivery                            |
| NBD | Non-Business Hours Delivery                   |
| NC  | Notification Charge                           |
| NHD | Nursing Home Delivery                         |
| NHP | Nursing Home Pickup                           |

| PWD | Pier Port or Warf Delivery |
|-----|----------------------------|
| PWP | Pier Port or Warf Pickup   |

| PSD | Prison Delivery                                |
|-----|------------------------------------------------|
| PSC | Protect From Cold                              |
| PSH | Protect From Heat                              |
| RSD | Residential Delivery                           |
| RSP | Residential Pickup                             |
| SHD | School Site Delivery                           |
| SHP | School Site Pickup                             |
| SS  | Single Shipment                                |
| SRT | Sort or Segregate                              |
| STD | Storage Unit Delivery                          |
| STP | Storage Unit Pickup                            |
| USD | Utility Site Delivery – Use for Limited Access |
| USP | Utility Site Pickup – Use for Limited Access   |

If you encounter an undocumented Code or to refer other Roadrunner API's, please visit our website: <u>https://freight.rrts.com/Pages/System-Integration.aspx</u>.

## Appendix C – Unit/Package Description

| Description |  |
|-------------|--|
| Bag         |  |
| Barrel      |  |

## **36 |** P a g e

| Bundle   |
|----------|
| Bucket   |
| Bale     |
| Basket   |
| Bulkhead |
| Вох      |
| Chest    |
| Coil     |
| Carton   |
| Cylinder |
| Drum     |
| Keg      |
| Piece(s) |
| Package  |
| Pail     |
| Pallet   |
| Rack     |
| Reel     |
| Roll     |
| Skid     |
| Tube     |
| Trailer  |
| Tote     |
| Trunk    |
|          |

Crate